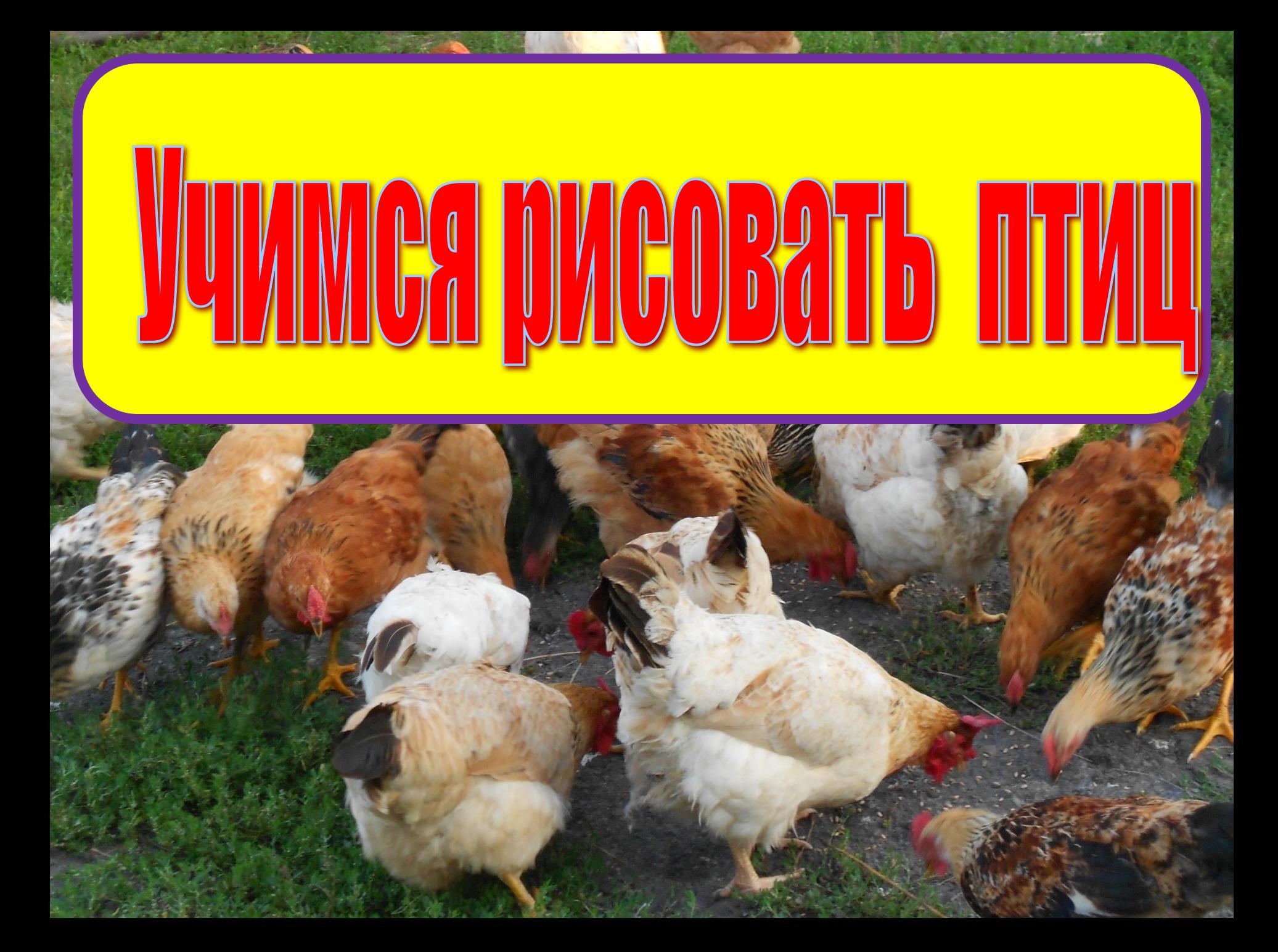

#### **Научиться рисовать птиц довольно легко, если следовать схеме их зарисовки.**

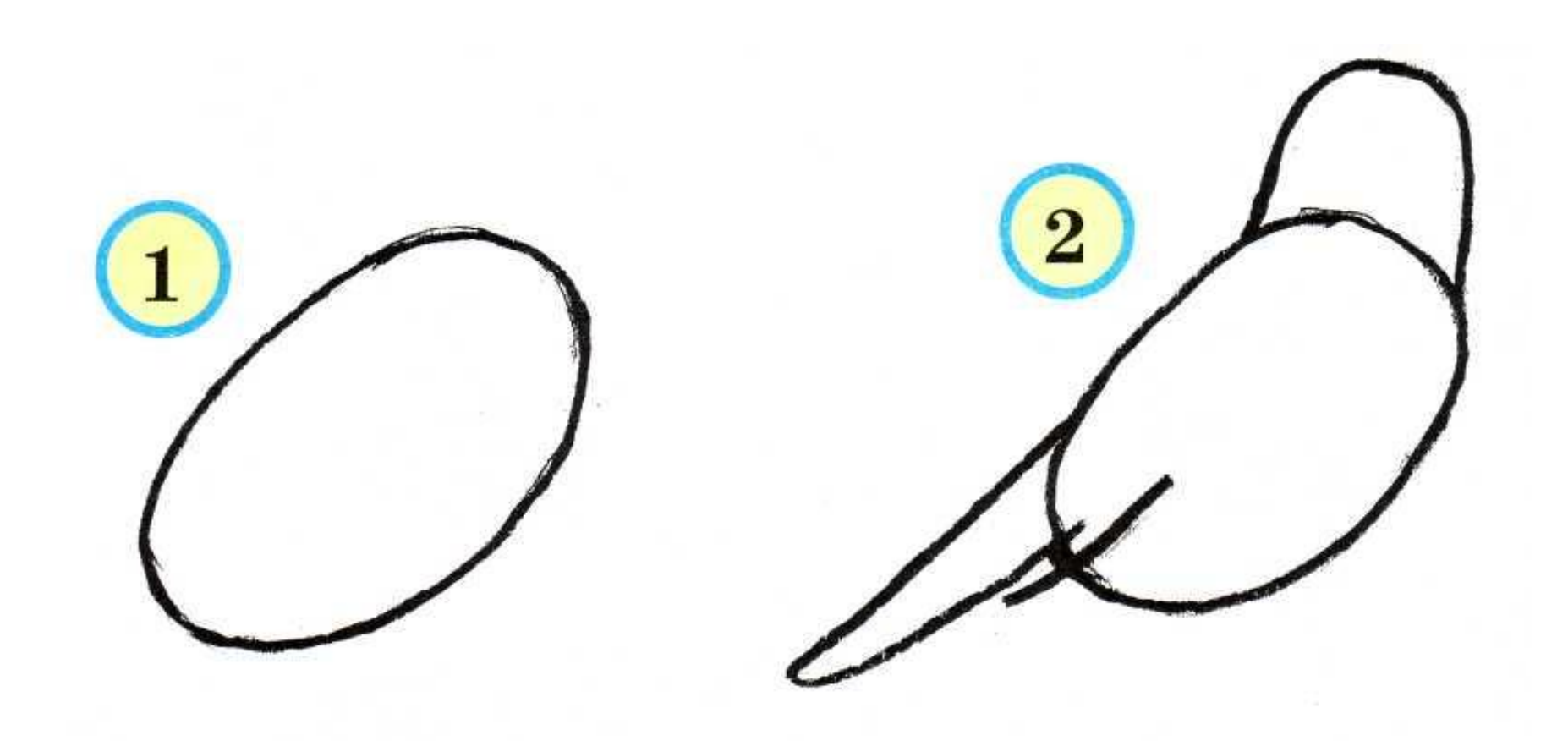

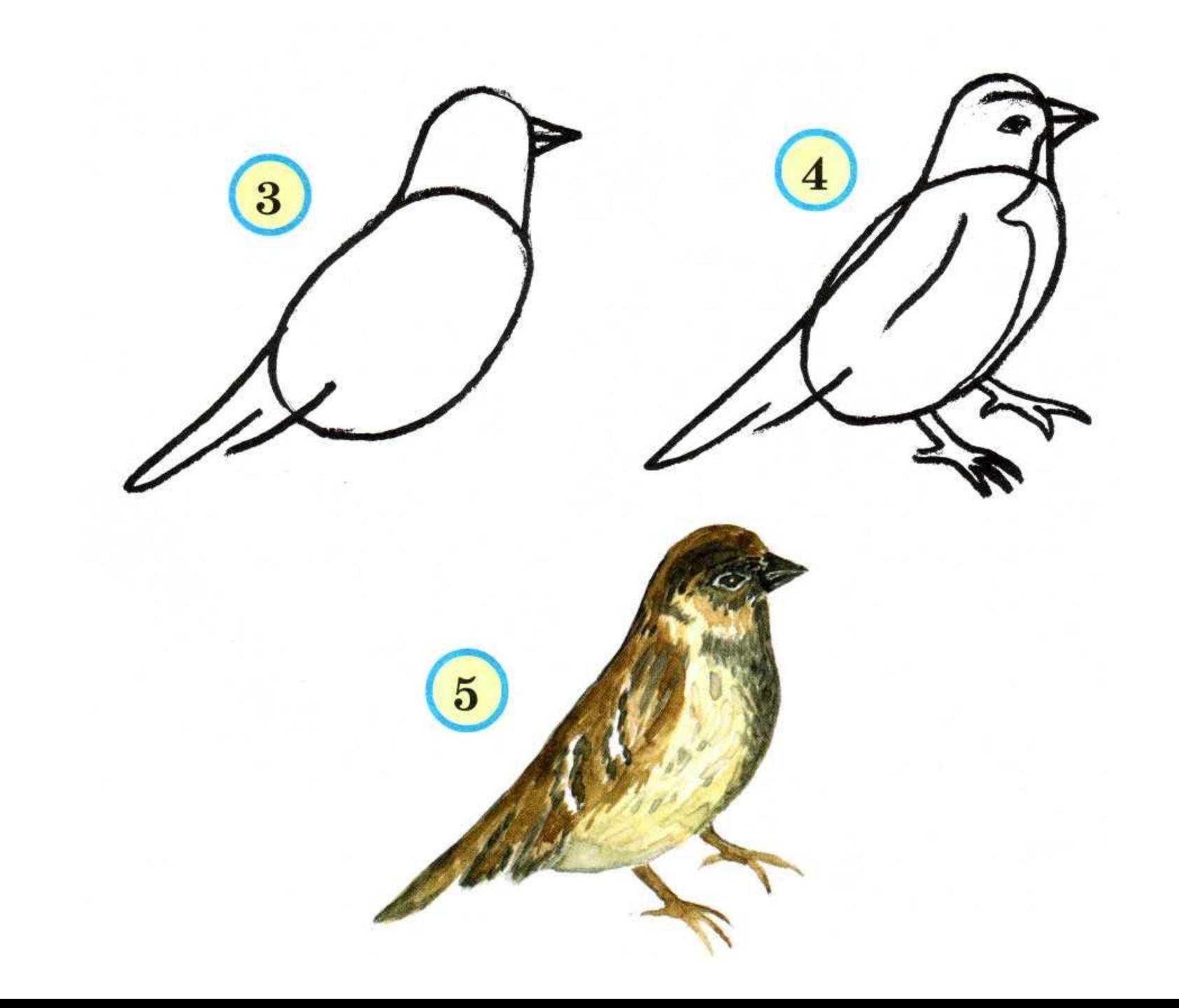

Если мы внимательно посмотрим на этого голубя, то увидим, что две его противоположные стороны совершенно одинаковы. Это называвется симметрией.

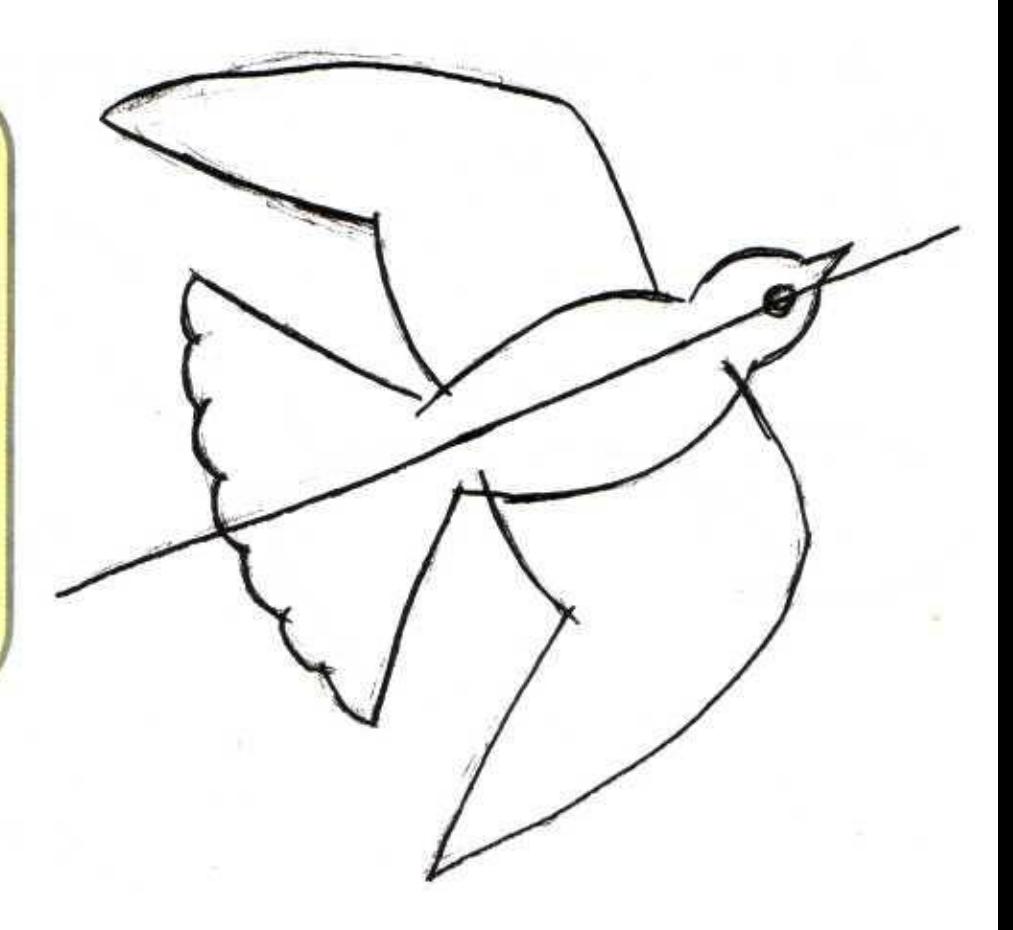

**Рисуя птицу, помним, что её туловище напоминает овал, голова круглая или овальная, шея короткая или длинная (как у цапли). Лапы расположены ближе к хвосту.**

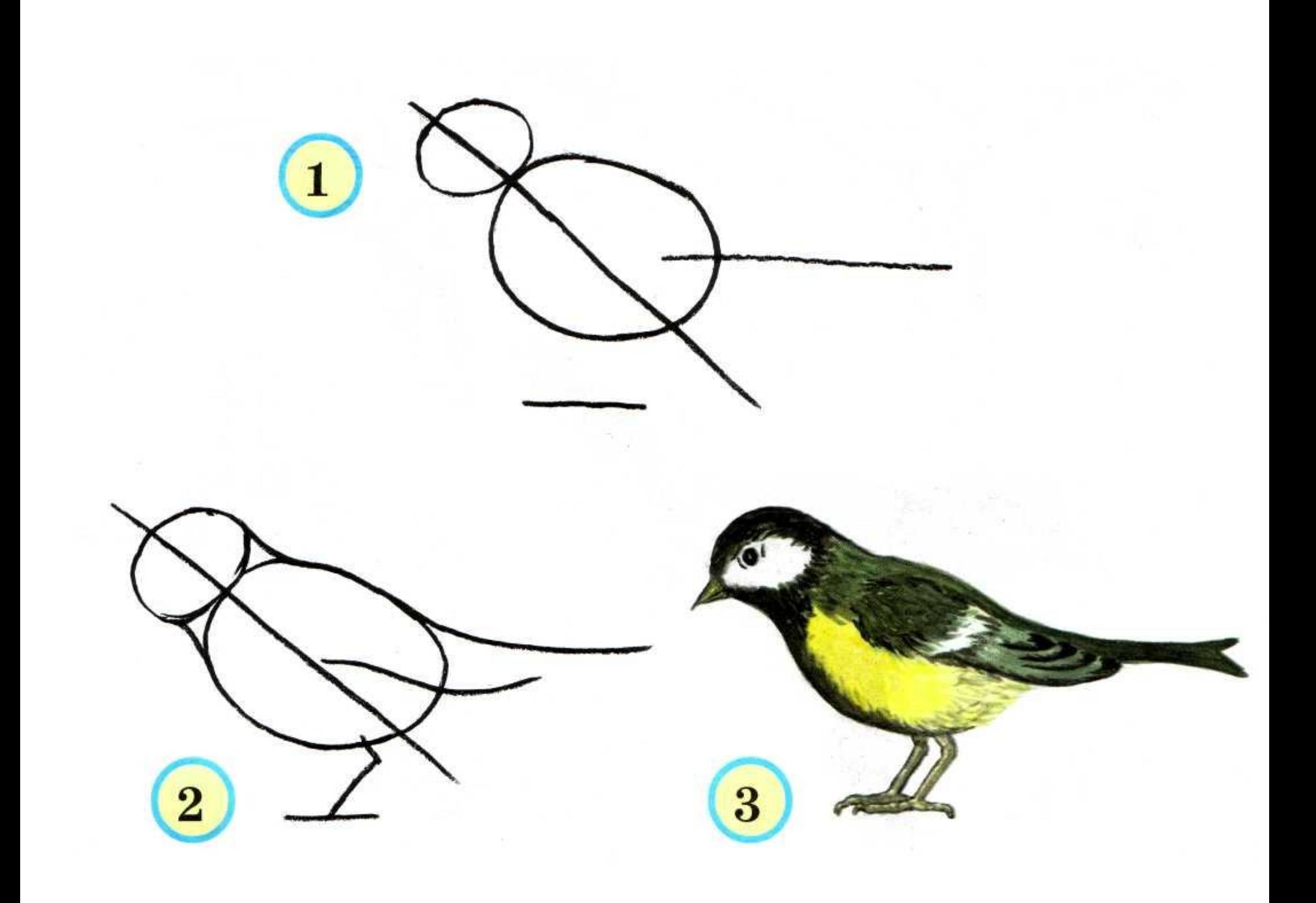

### **А теперь попробуем нарисовать вот эту птицу.**

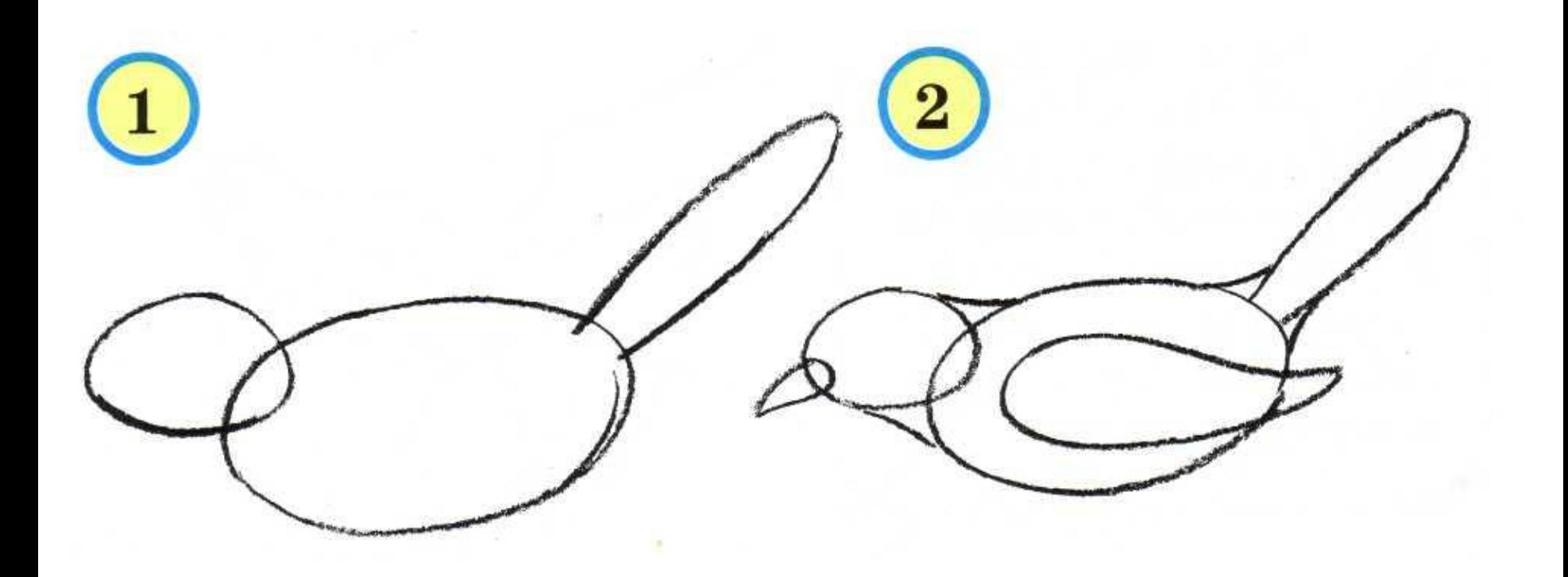

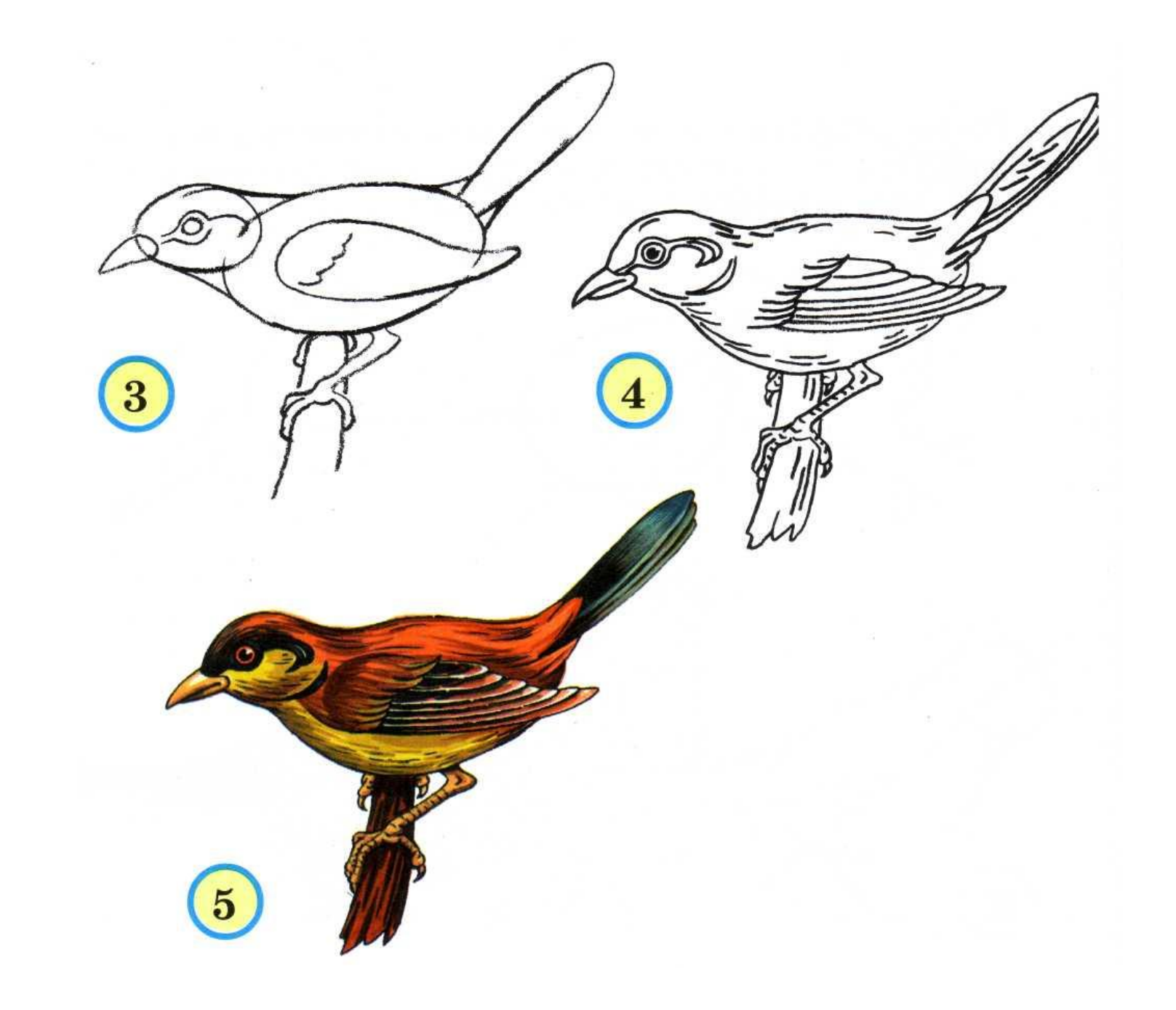

# *Воробей*

**Попробуем нарисовать маленького воробушка.**

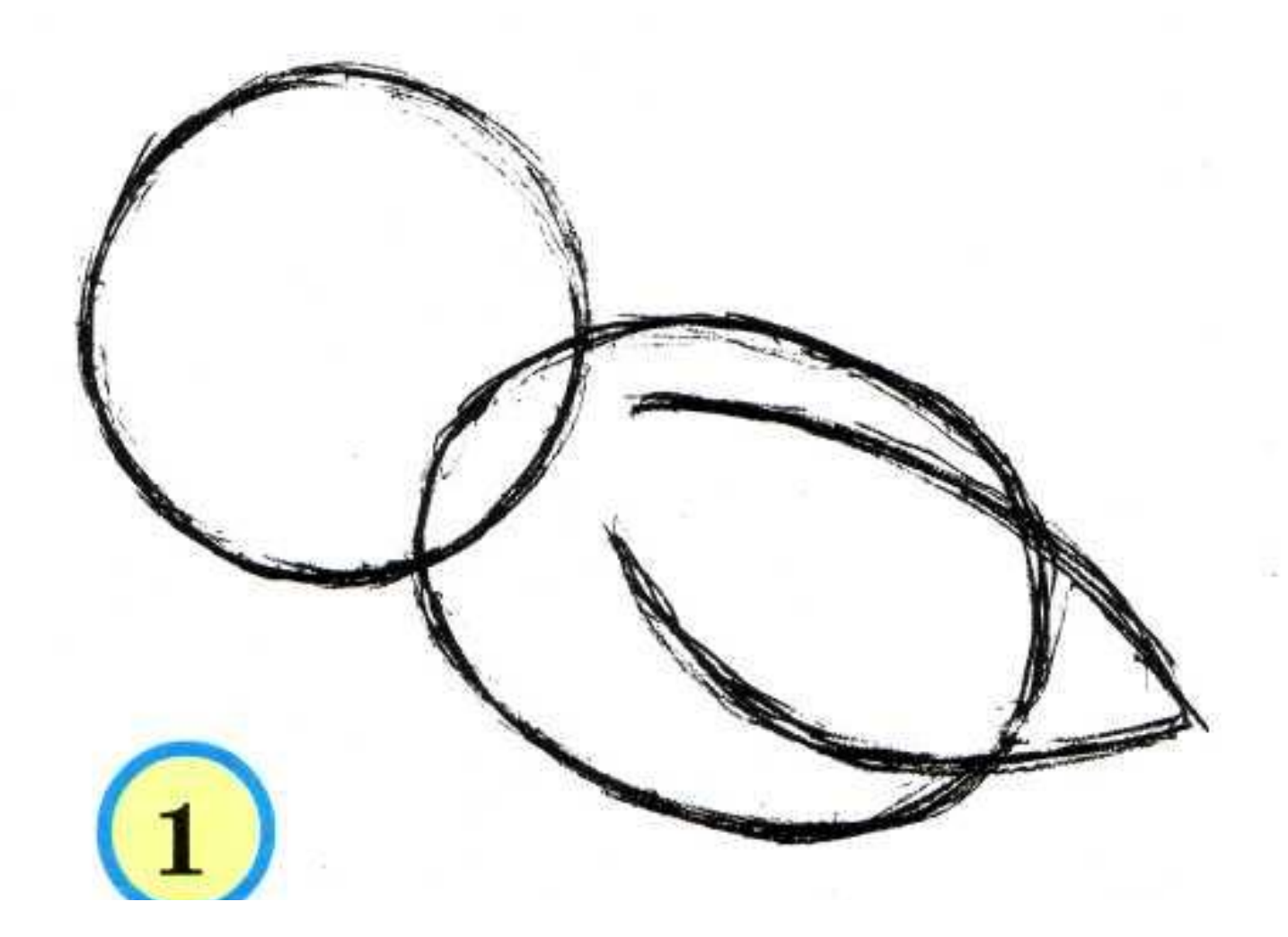

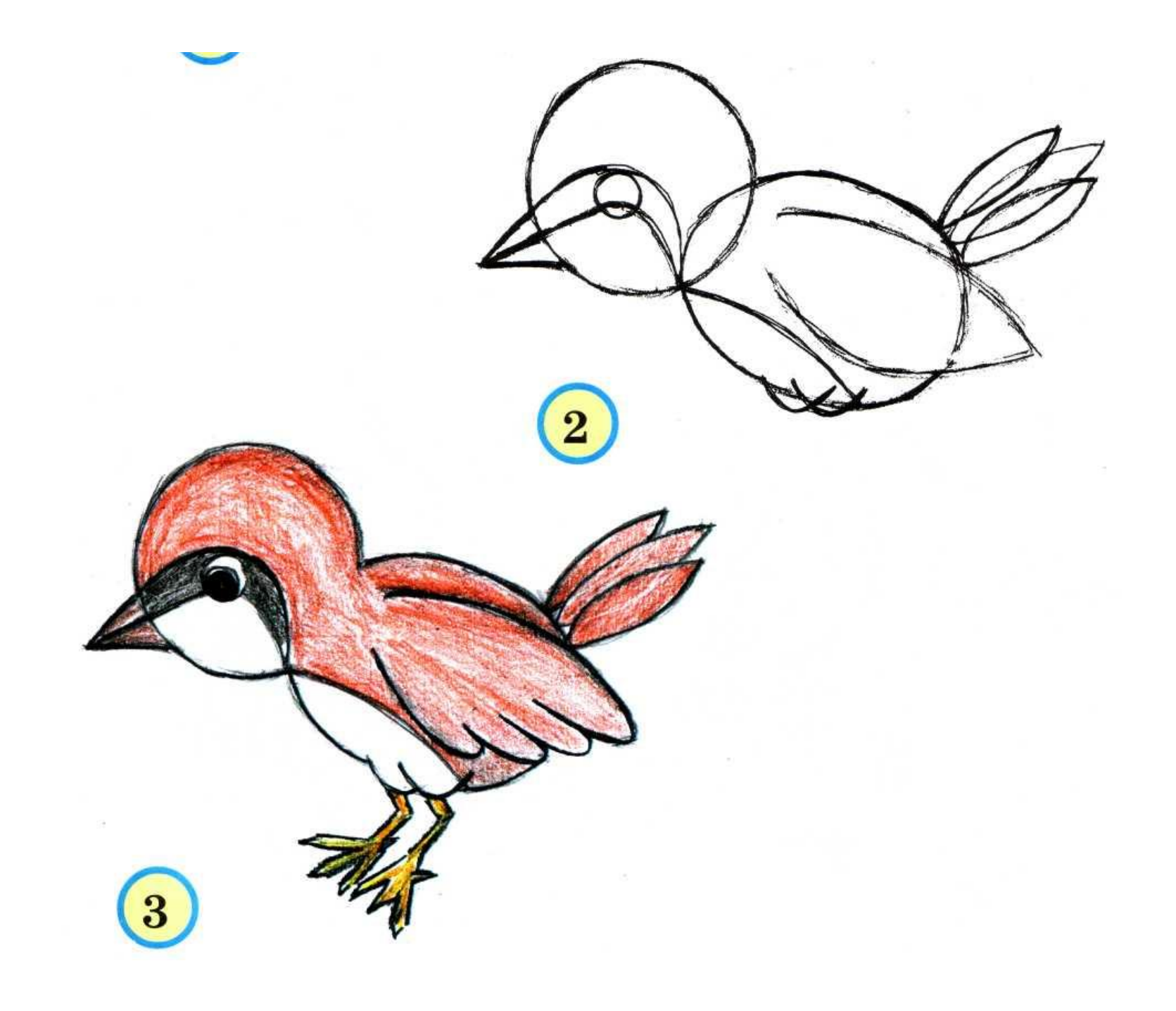

### *Цапля*

**Это цапля. Обратим внимание на её длинные шею и ноги. Клюв у цапли длинный и похож на кончик карандаша.**

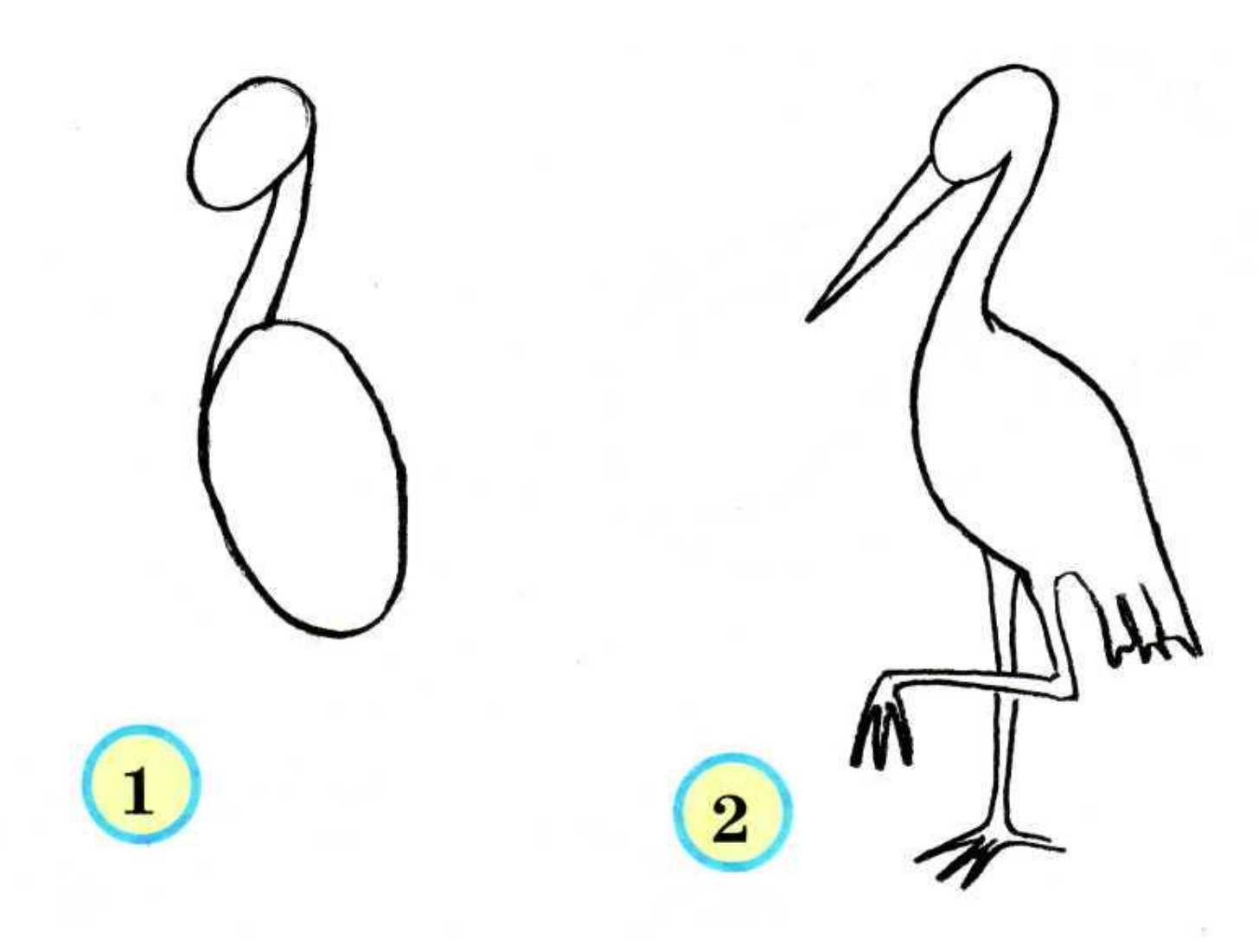

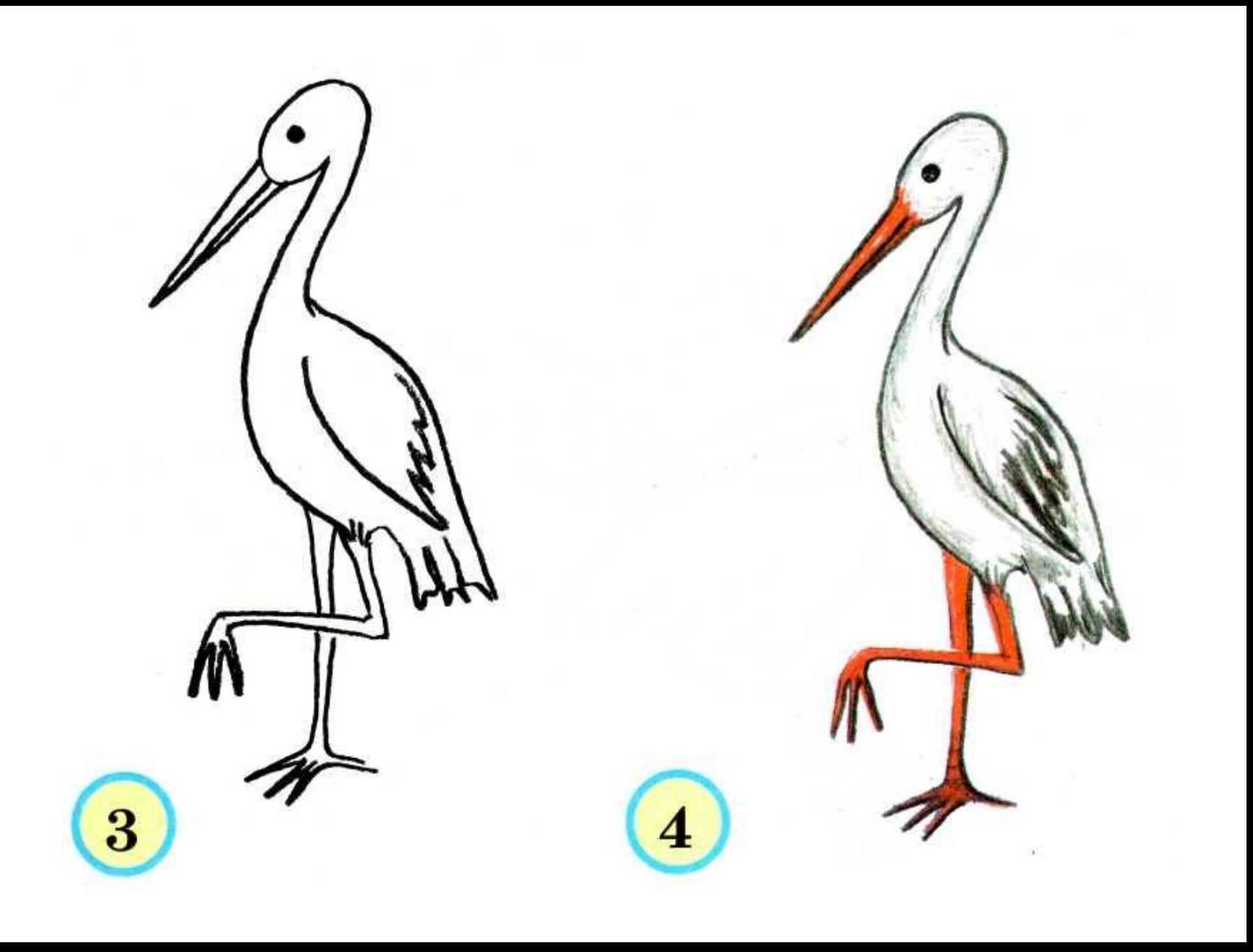

## *Утка*

**Утки бывают дикие и домашние. Домашние утки живут в доме человека, а дикие на зиму улетают в тёплые страны. Рисуя утку, обратим внимание на её лапы. Они похожи на треугольники.**

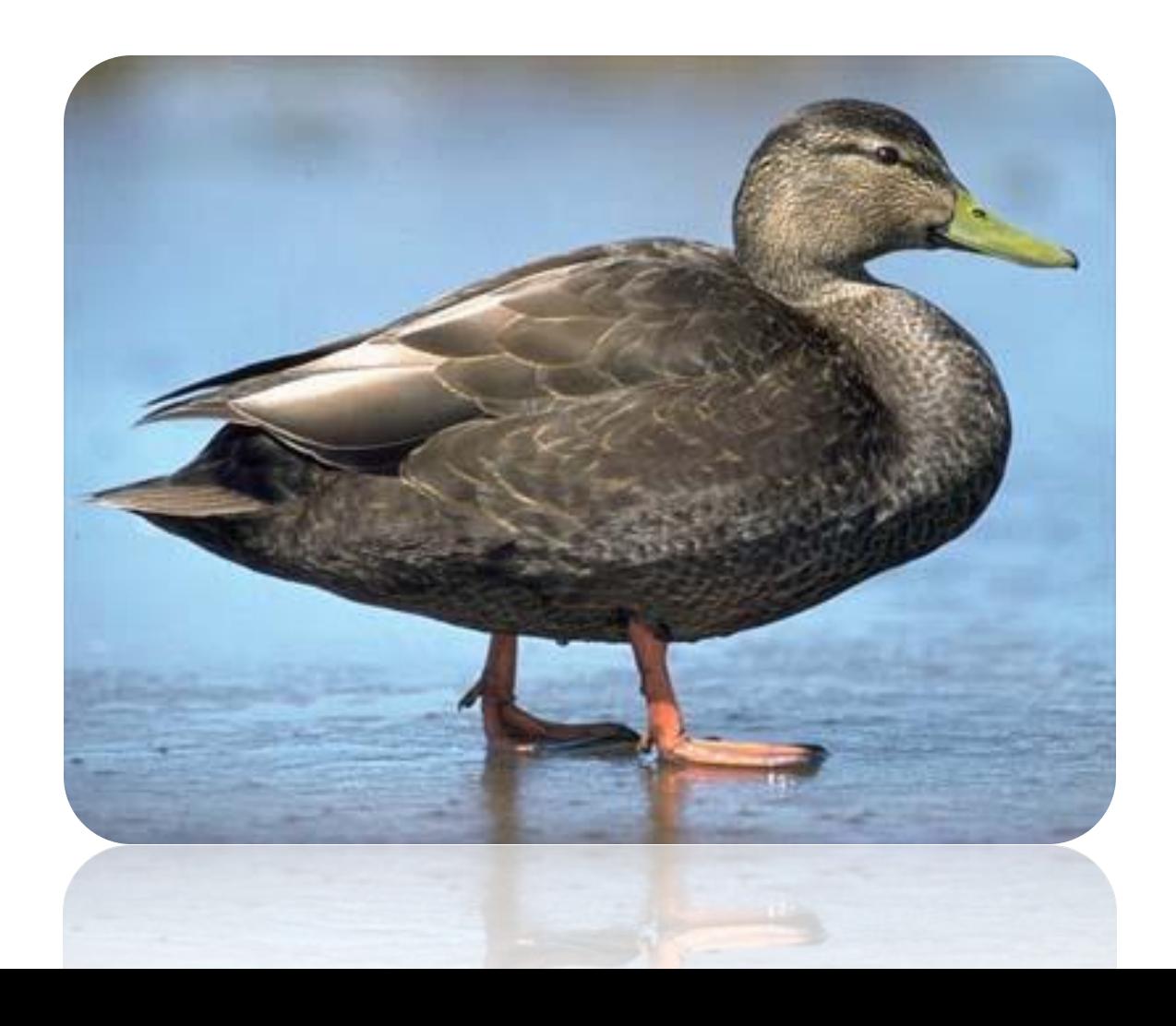

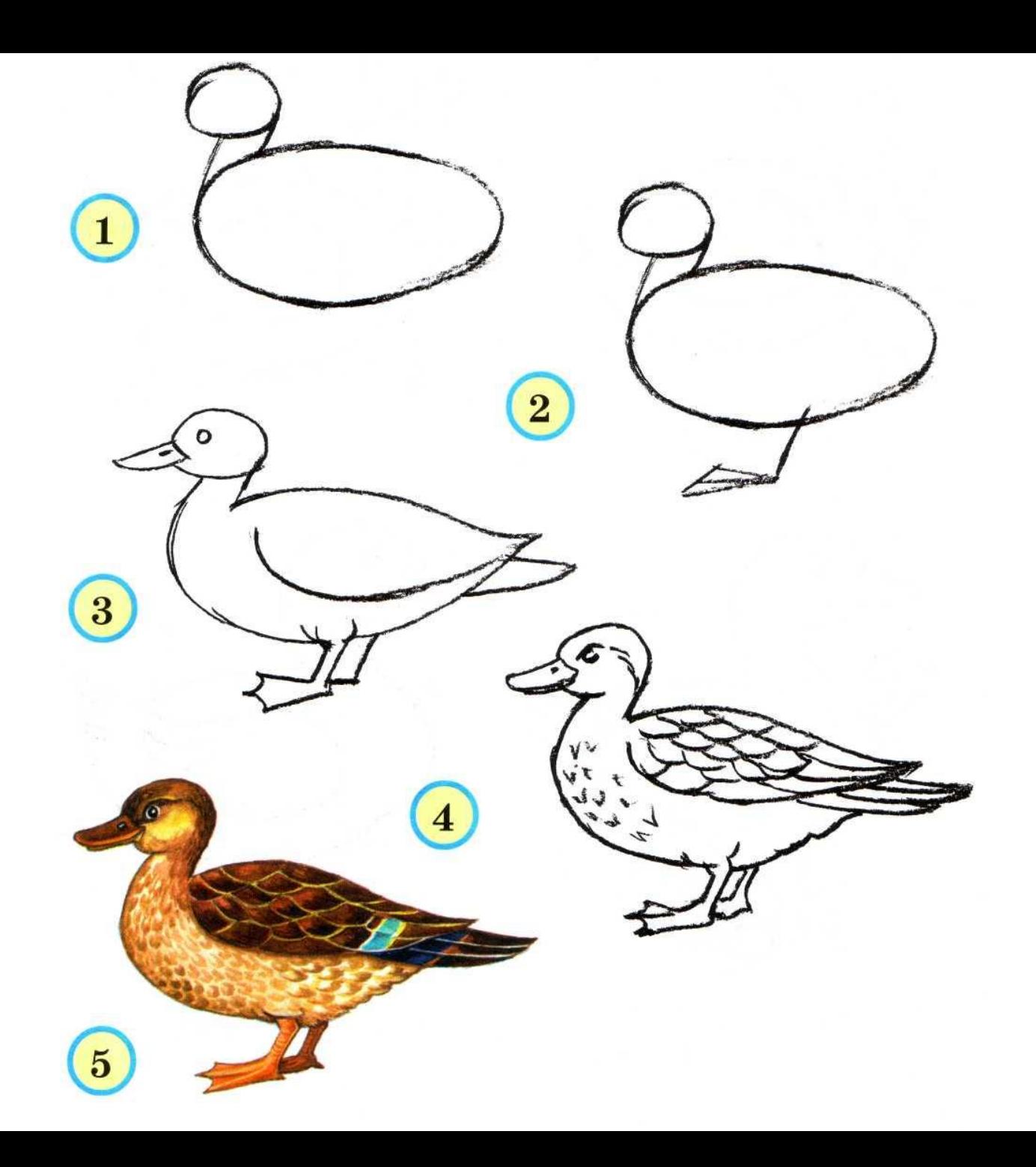

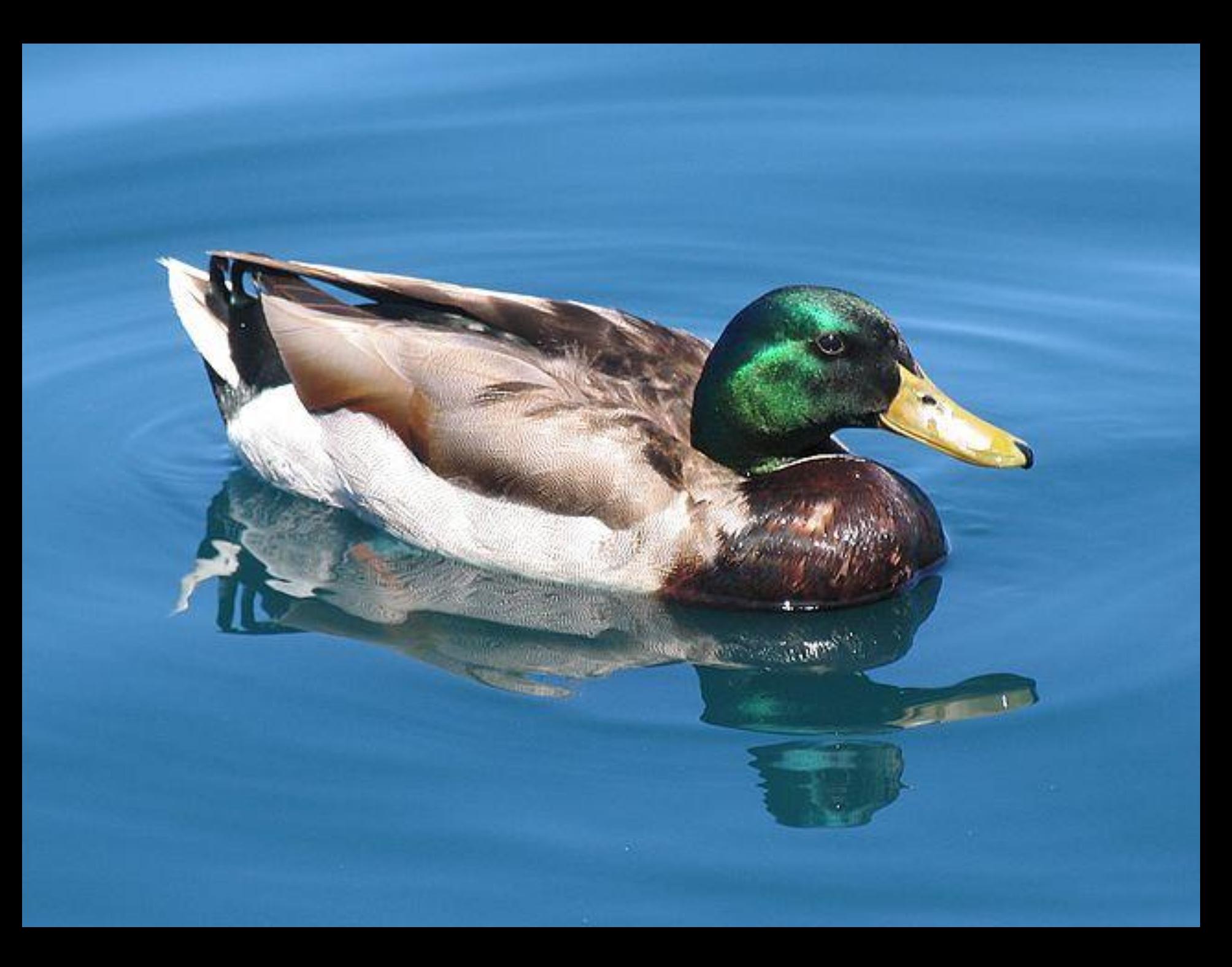

#### **А можно нарисовать и такую утку.**

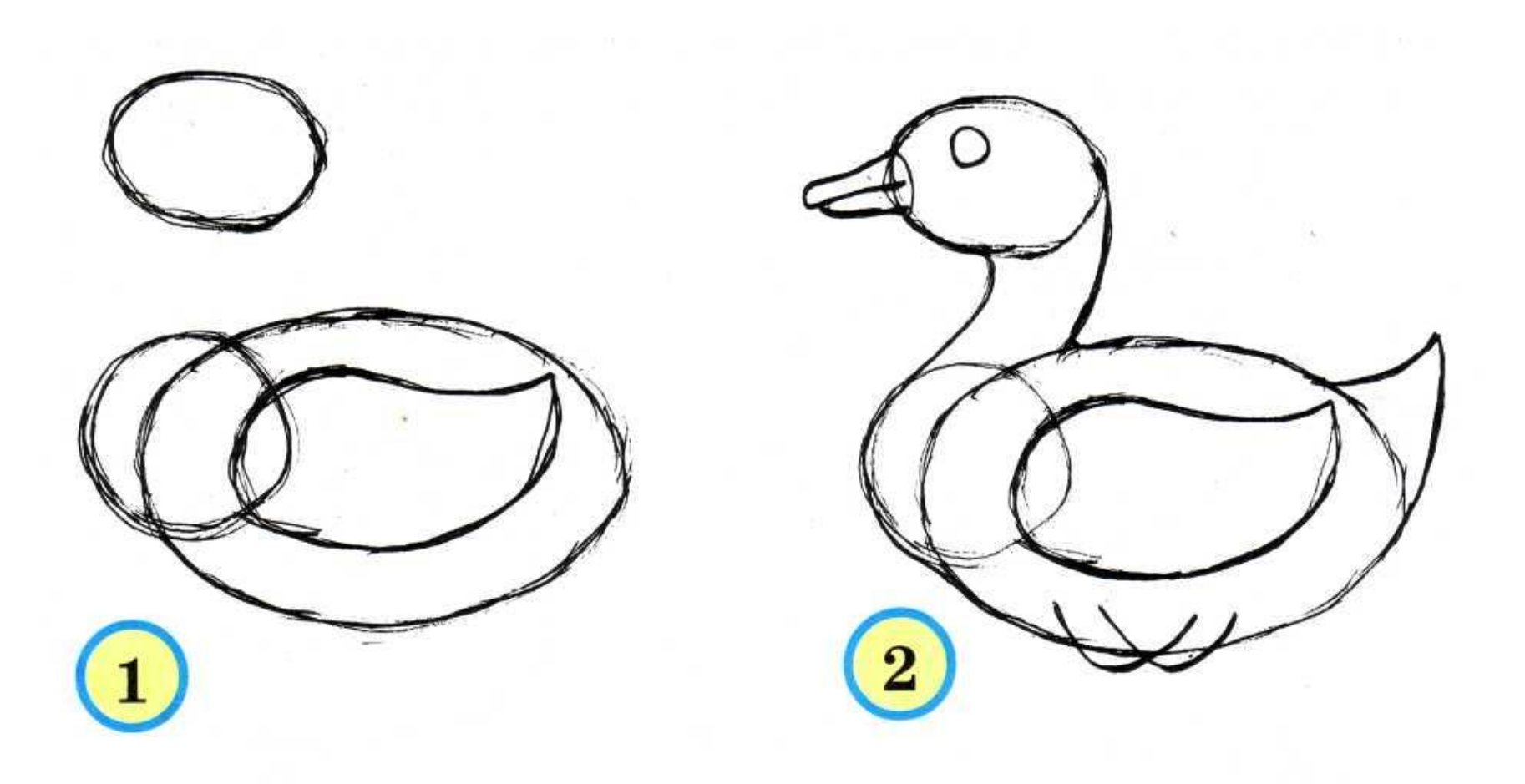

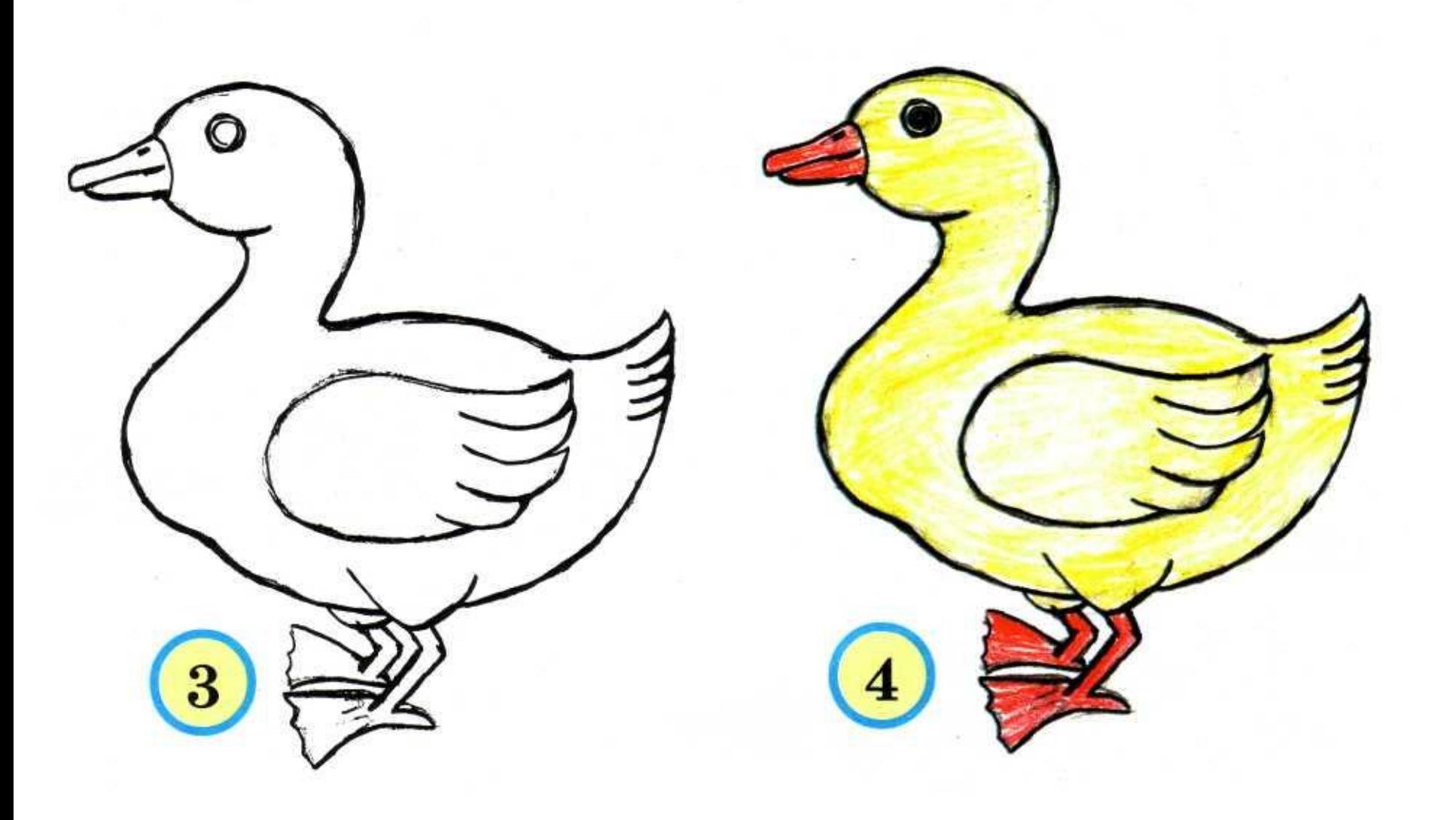

# *Курица*

**Рисуя домашних птиц, обратим внимание на их цвет. Каким цветом раскрасить курицу? Какой у курицы клюв, лапы?**

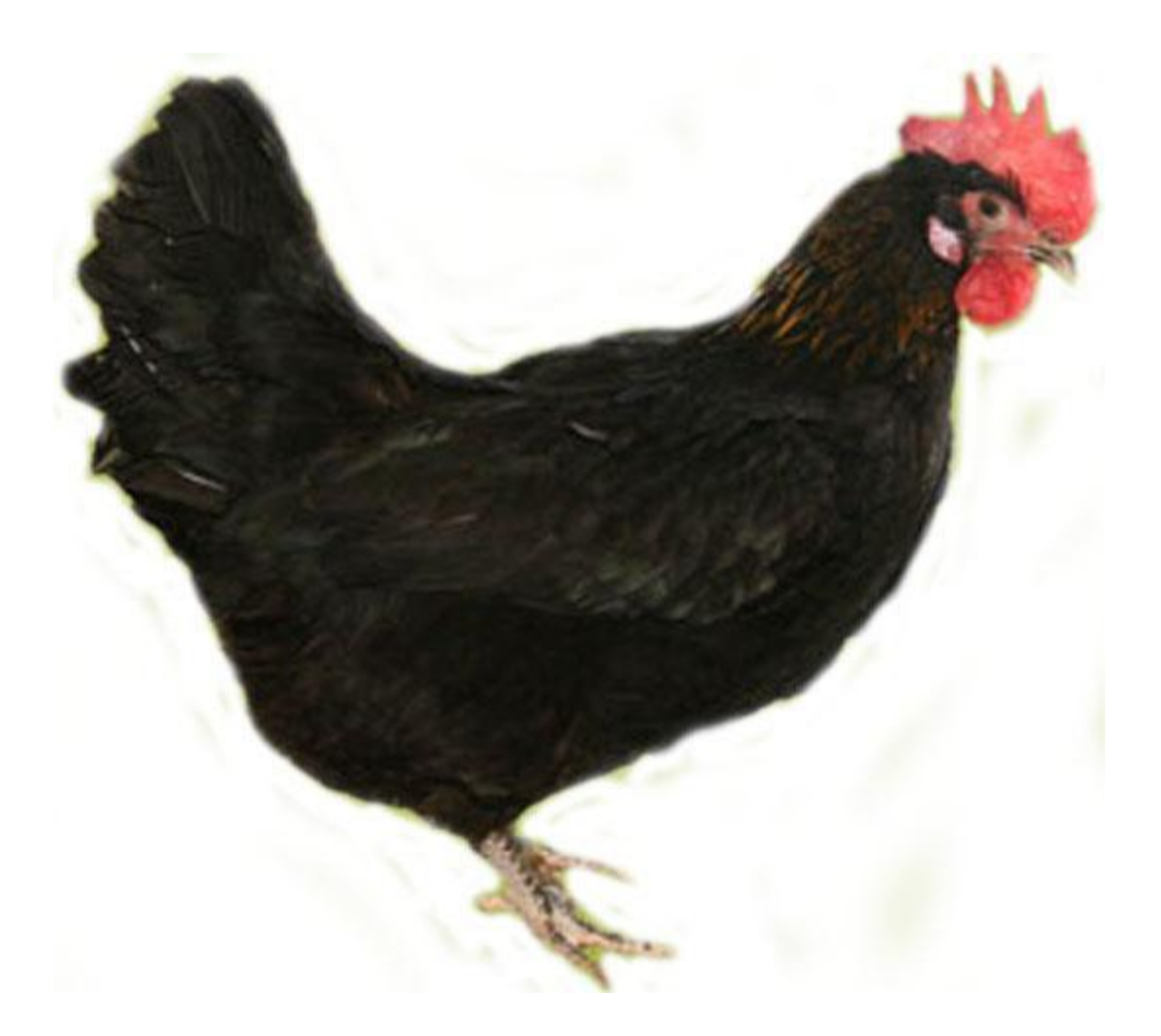

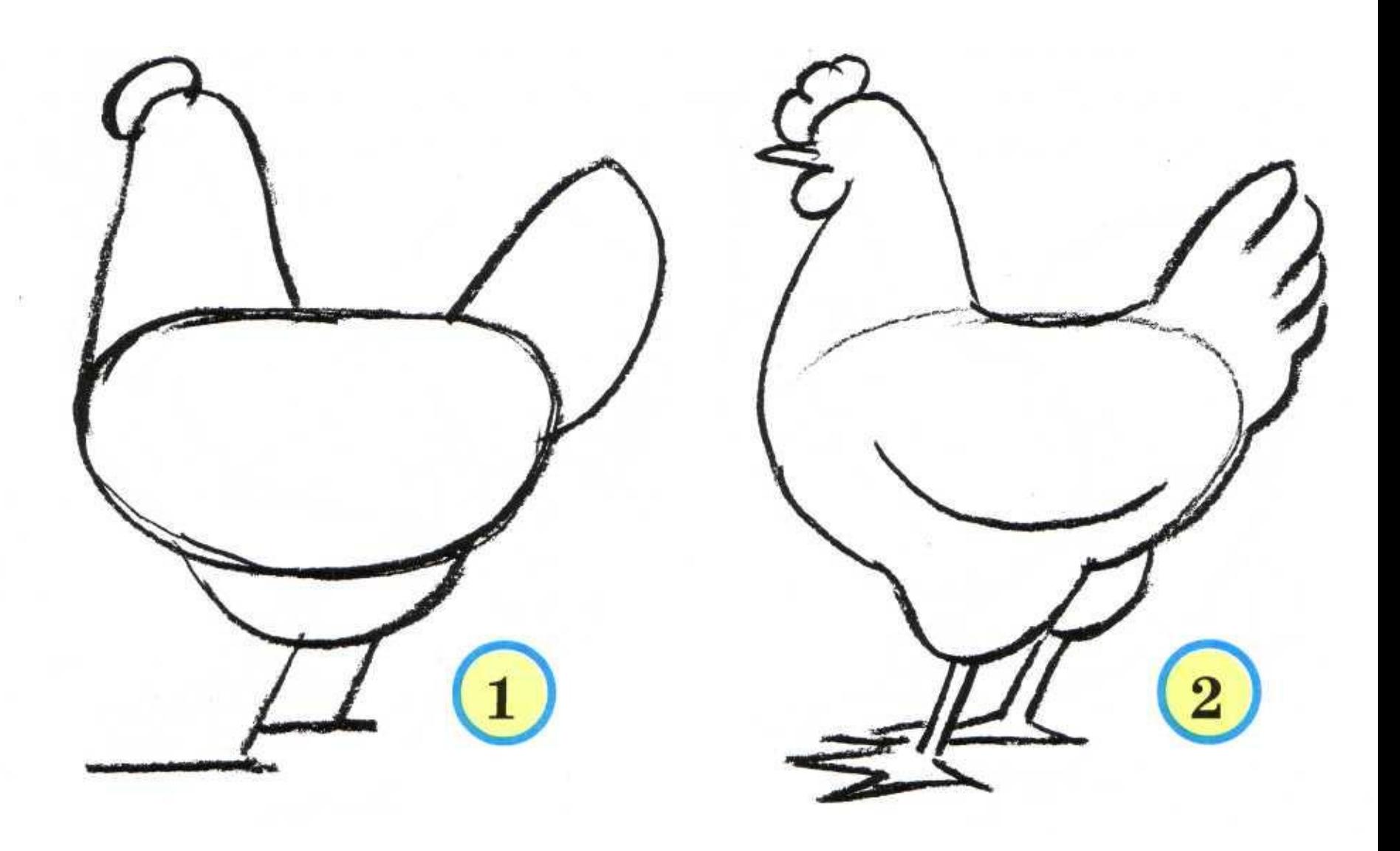

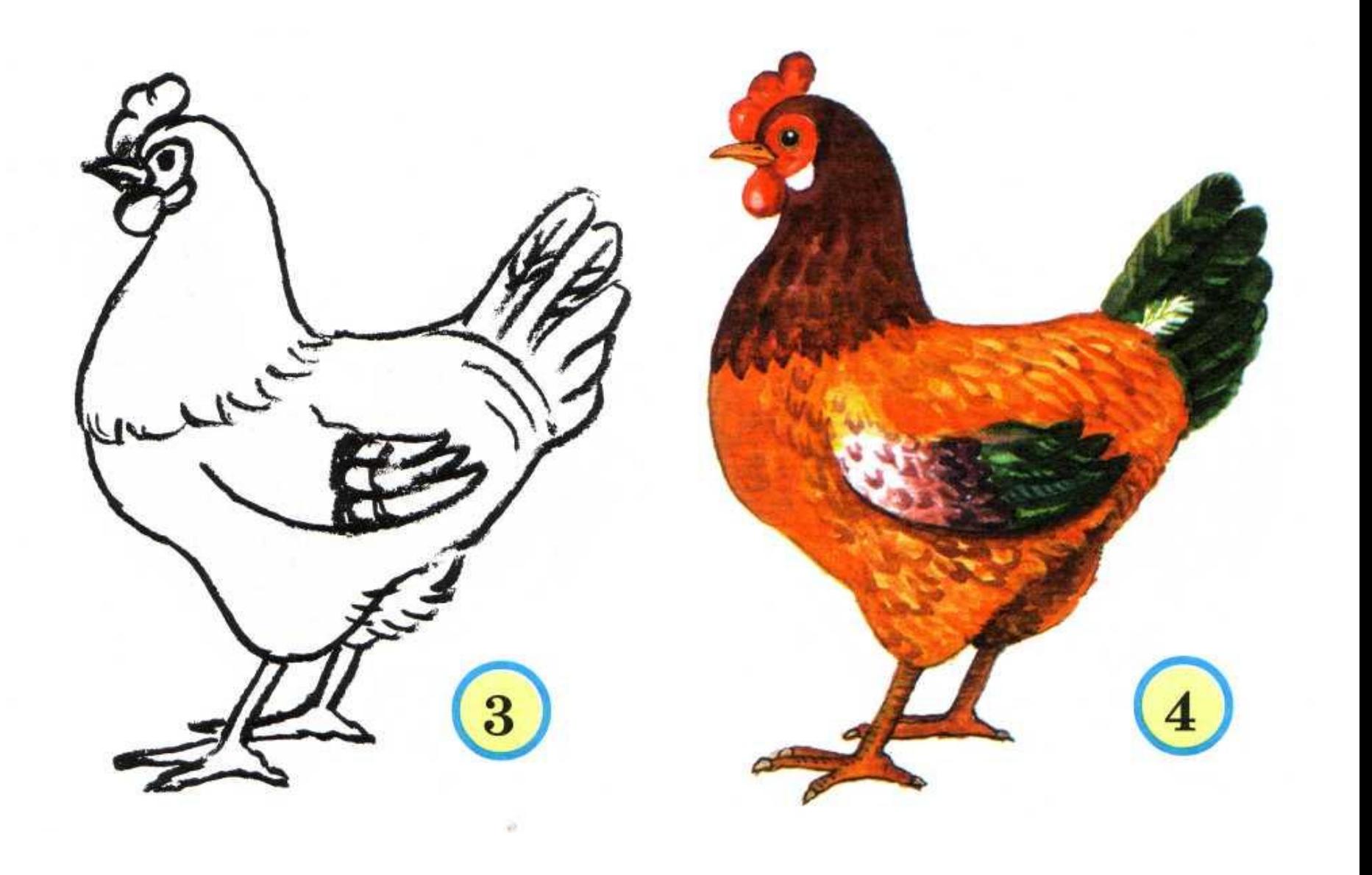

### *Петух*

**Каким цветом ты раскрасишь петуха? Обратим внимание на его хвост: отличается ли он от хвоста курицы или нет?**

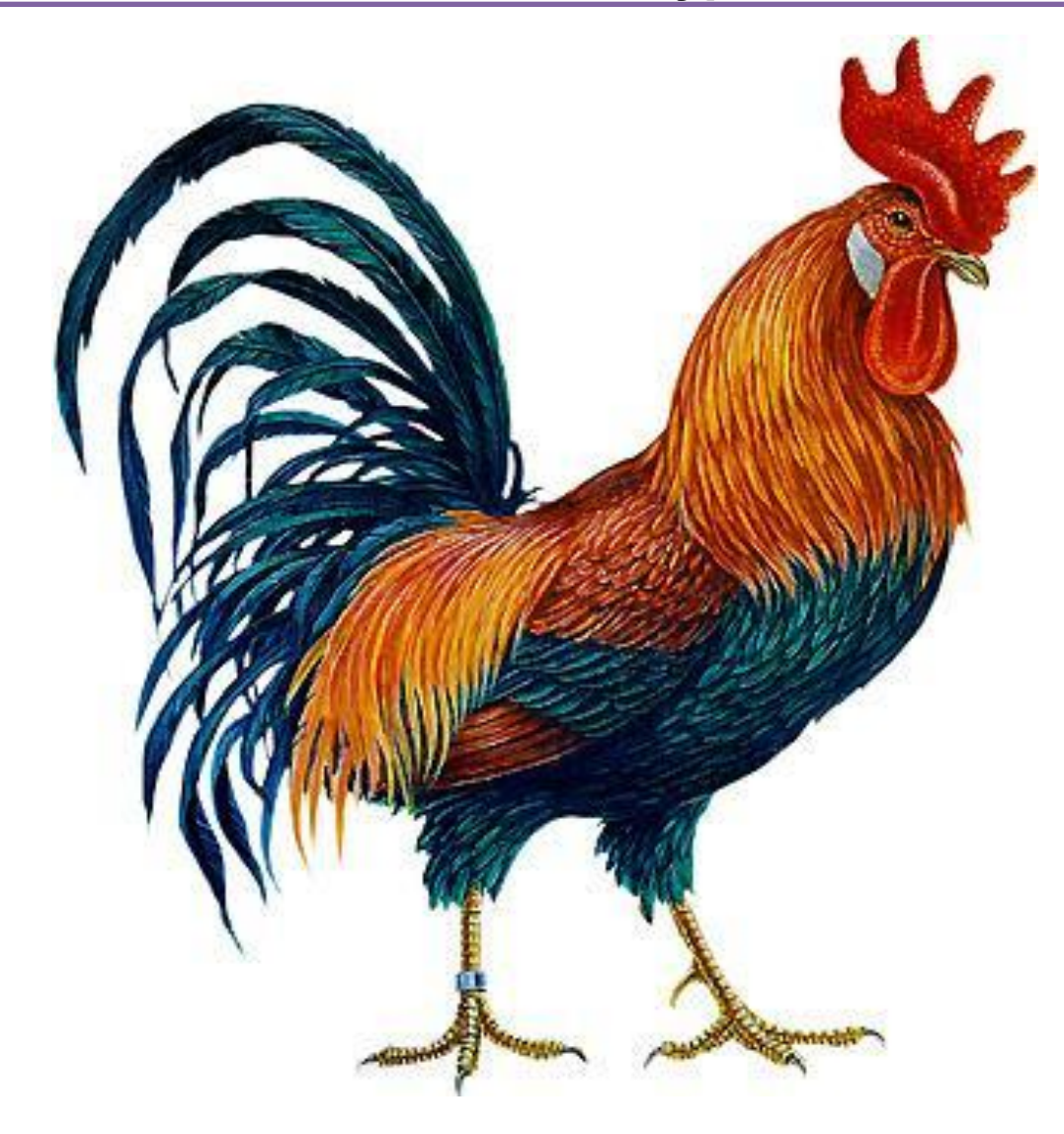

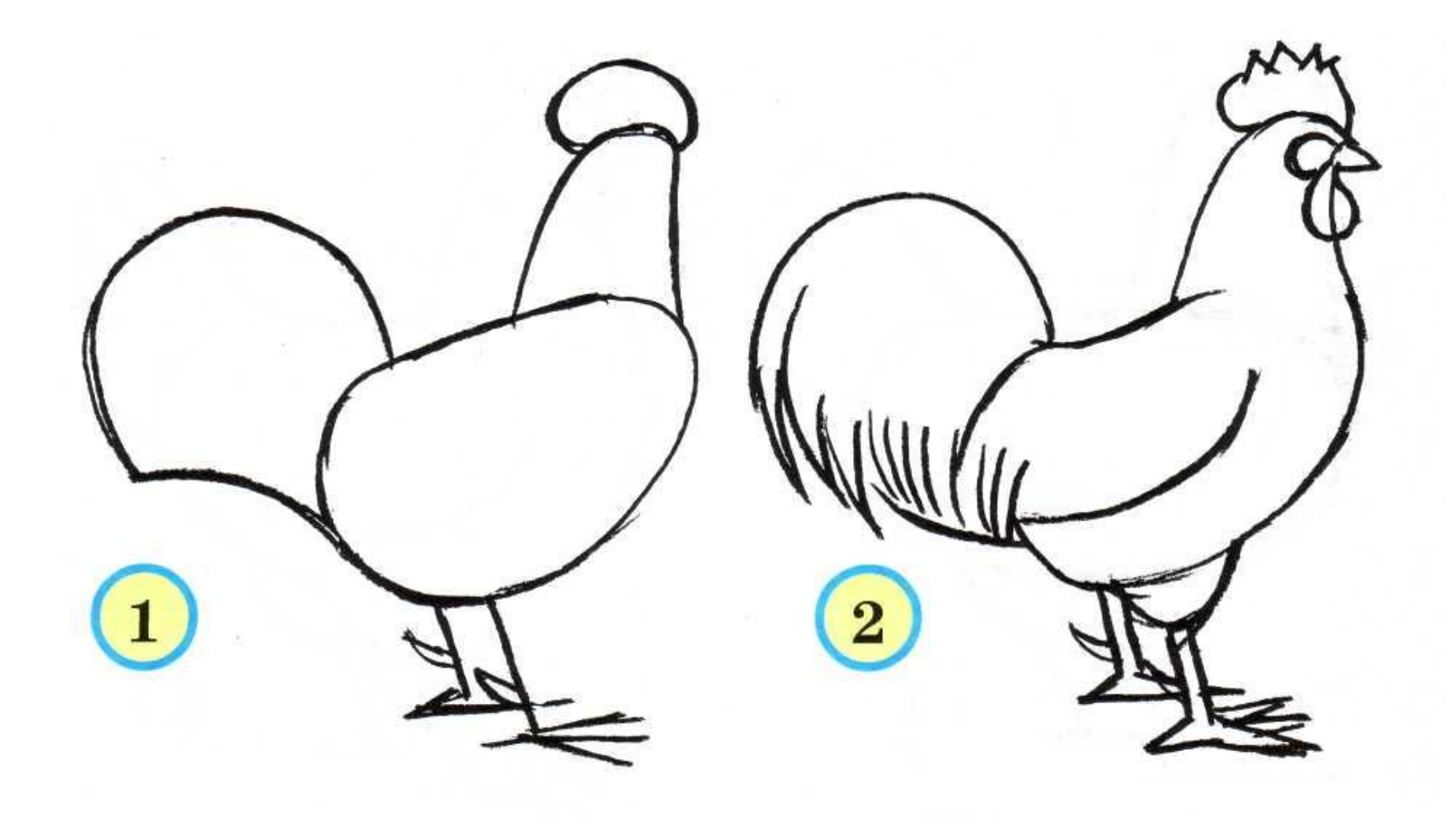

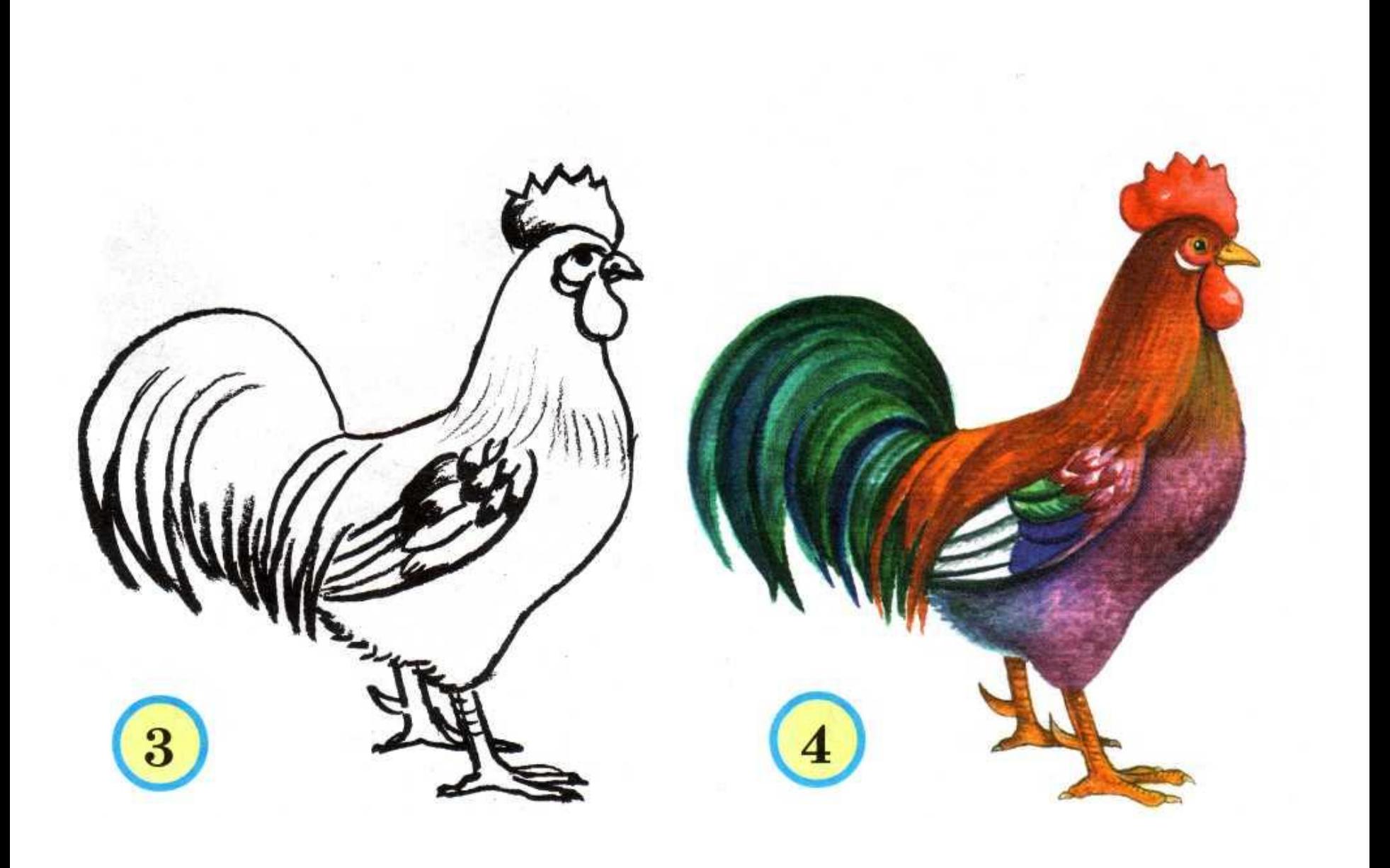

## *Цыплёнок*

**Начиная рисовать цыплёнка, нарисуем два кружочка, заходящих друг на друга. При этом помним, что кружочек, изображающий голову, гораздо меньше кружочка-туловища. Затем дорисуем ножки, клюв — и маленький, похожий на жёлтый пуховый шарик цыплёнок готов. Раскрасим его жёлтой краской, а красной — лапки и клюв.**

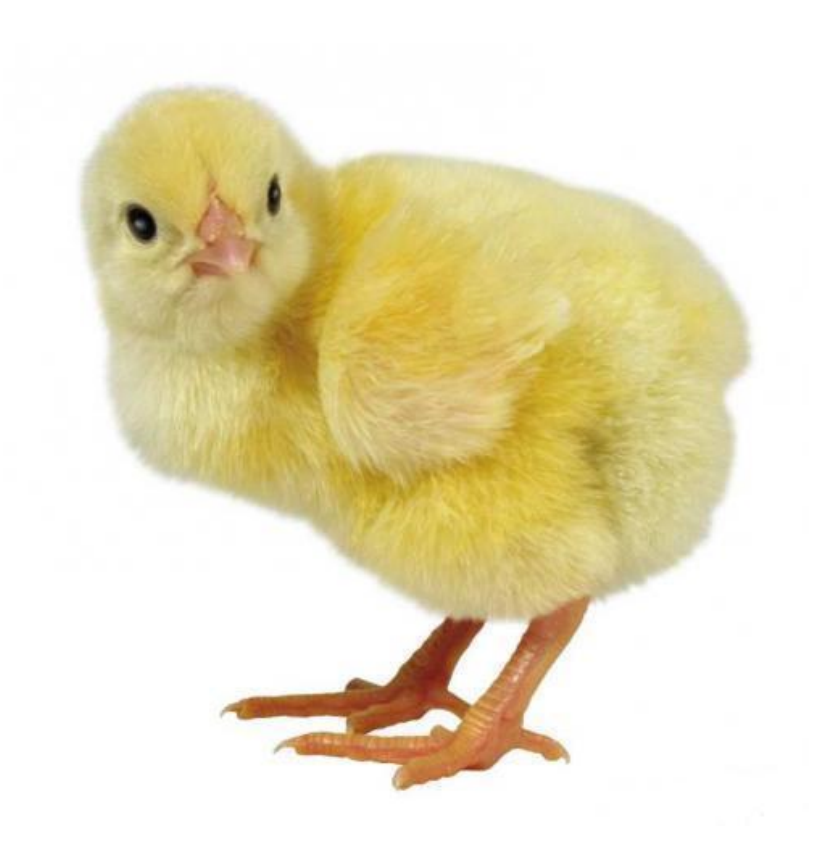

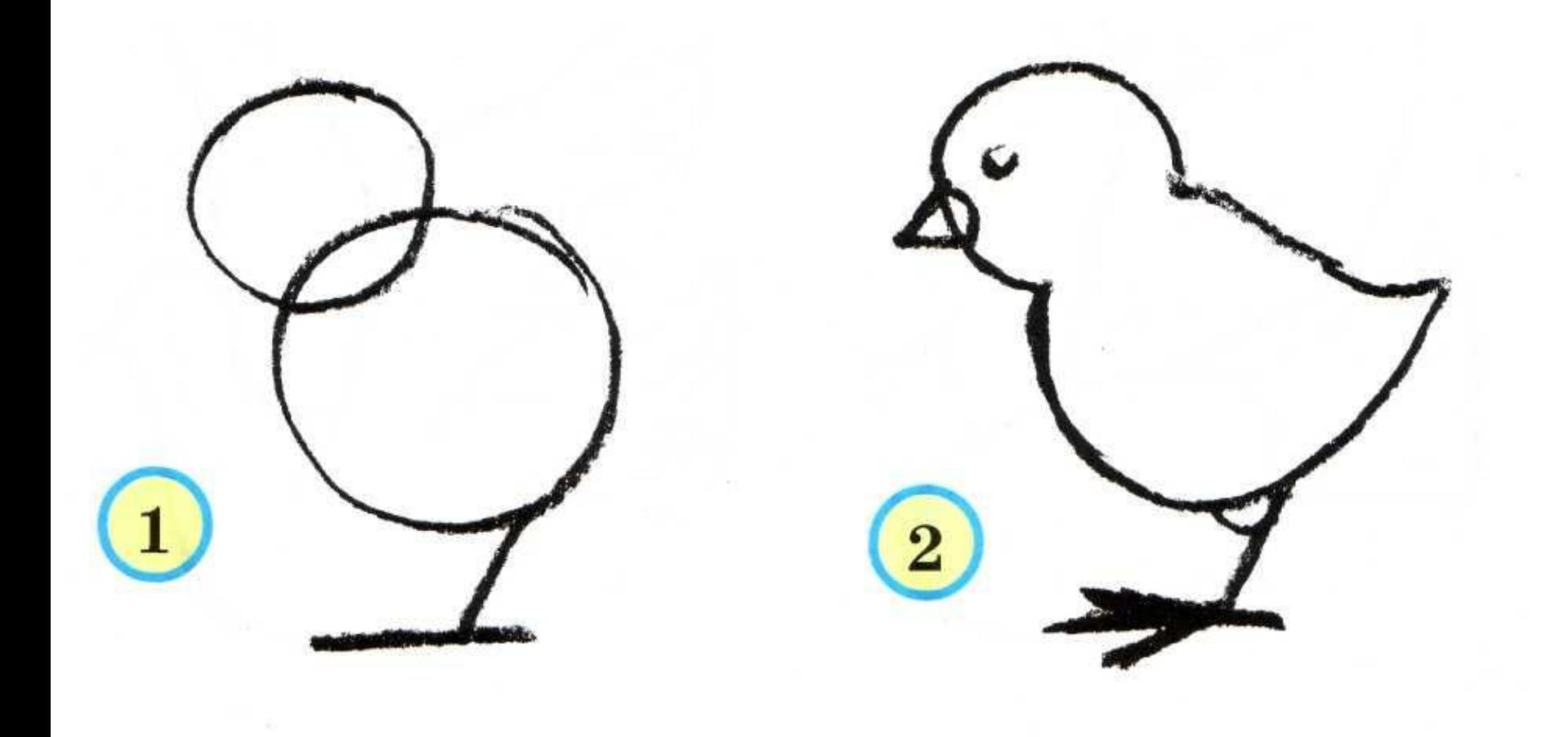

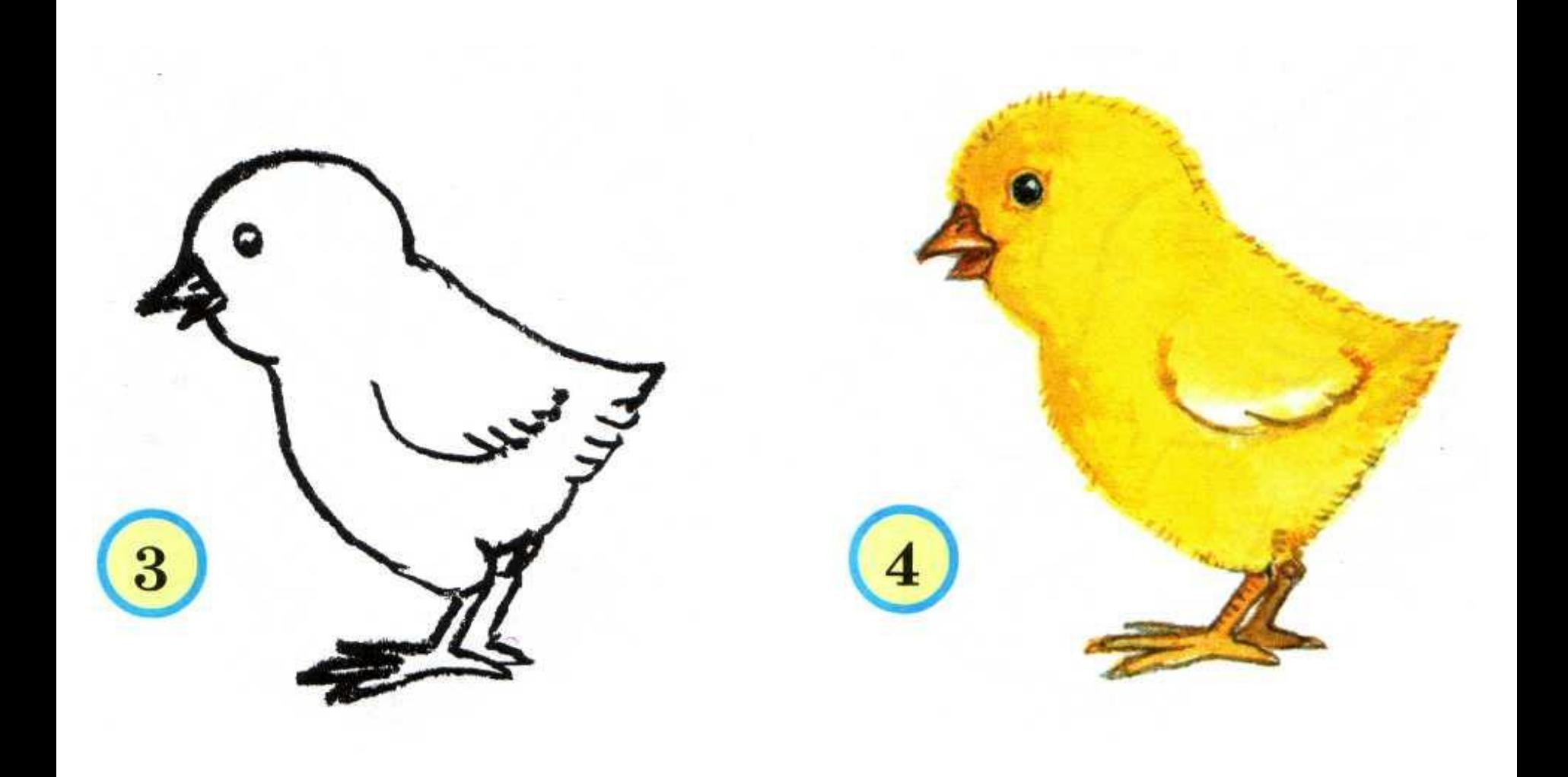

 *Голубь*

**Голуби живут рядом с человеком. Они живут в специально для них построенном доме, который называется голубятня. Голуби очень умные птицы, они умеют даже переносить почту.**

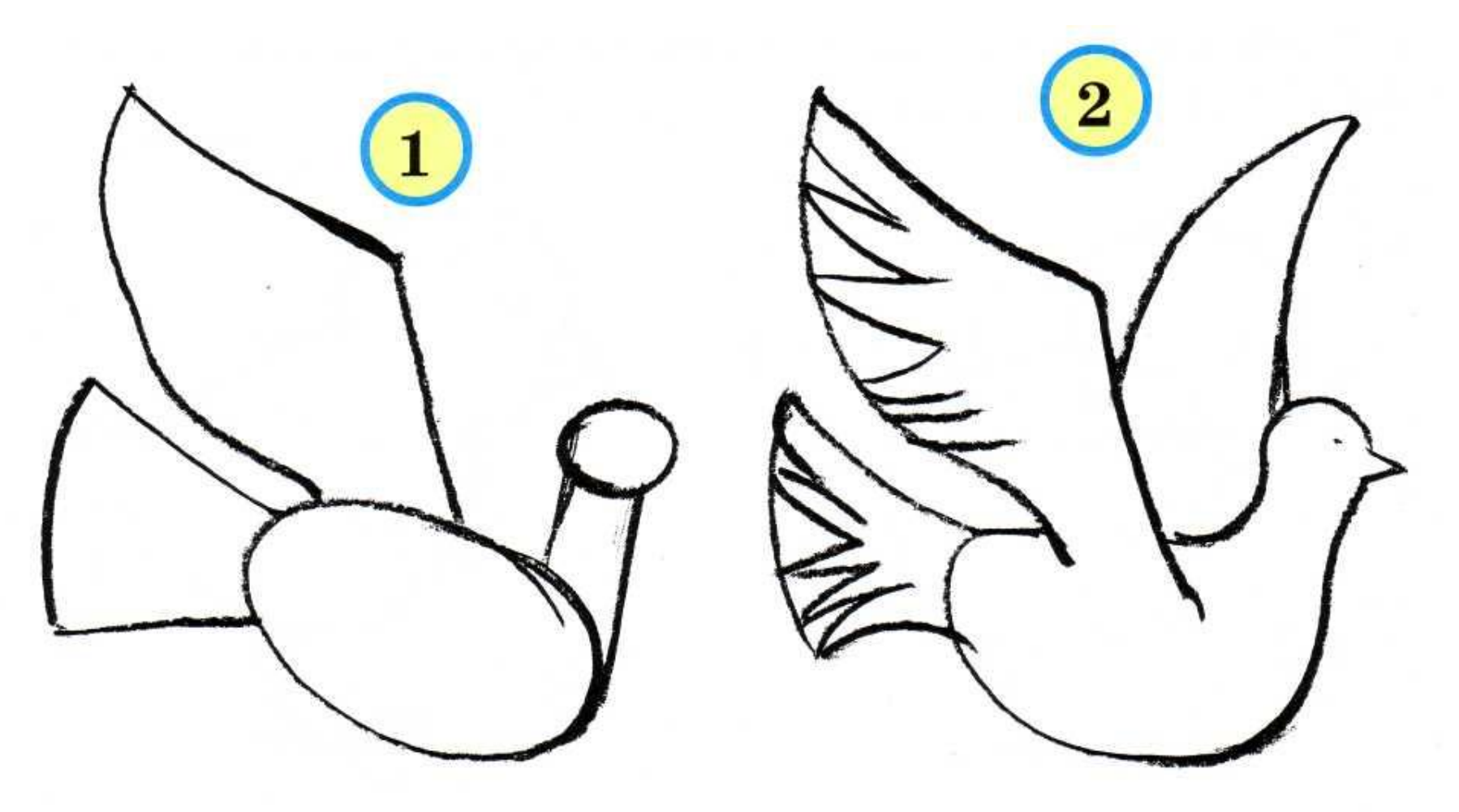

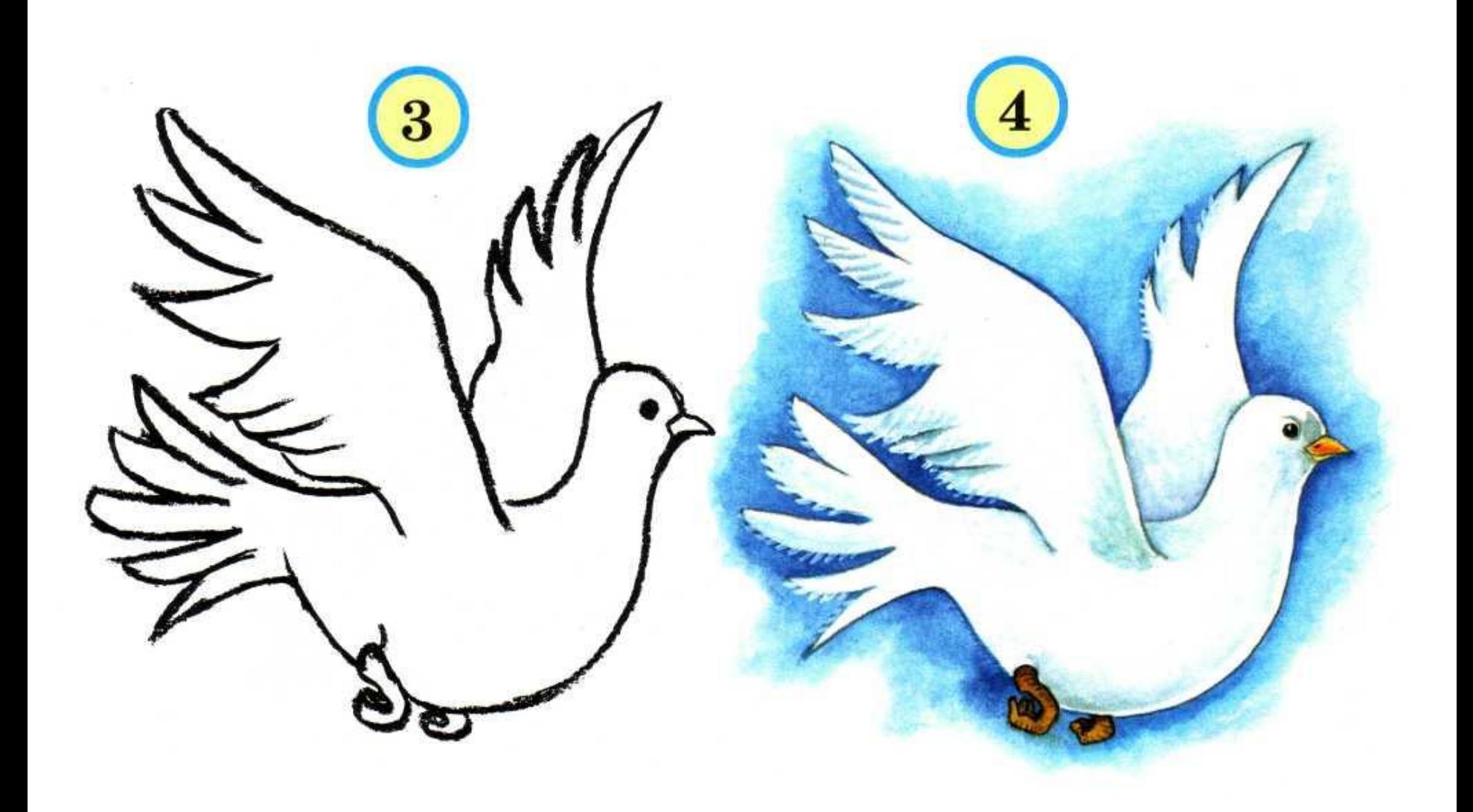

### *Павлин*

**Эта экзотическая птица называется павлин. Она живёт в жарких странах. Обратим внимание на её хвост, похожий на развёрнутый веер. Рисовать павлина можно тоже пользуясь приёмом симметрии** 

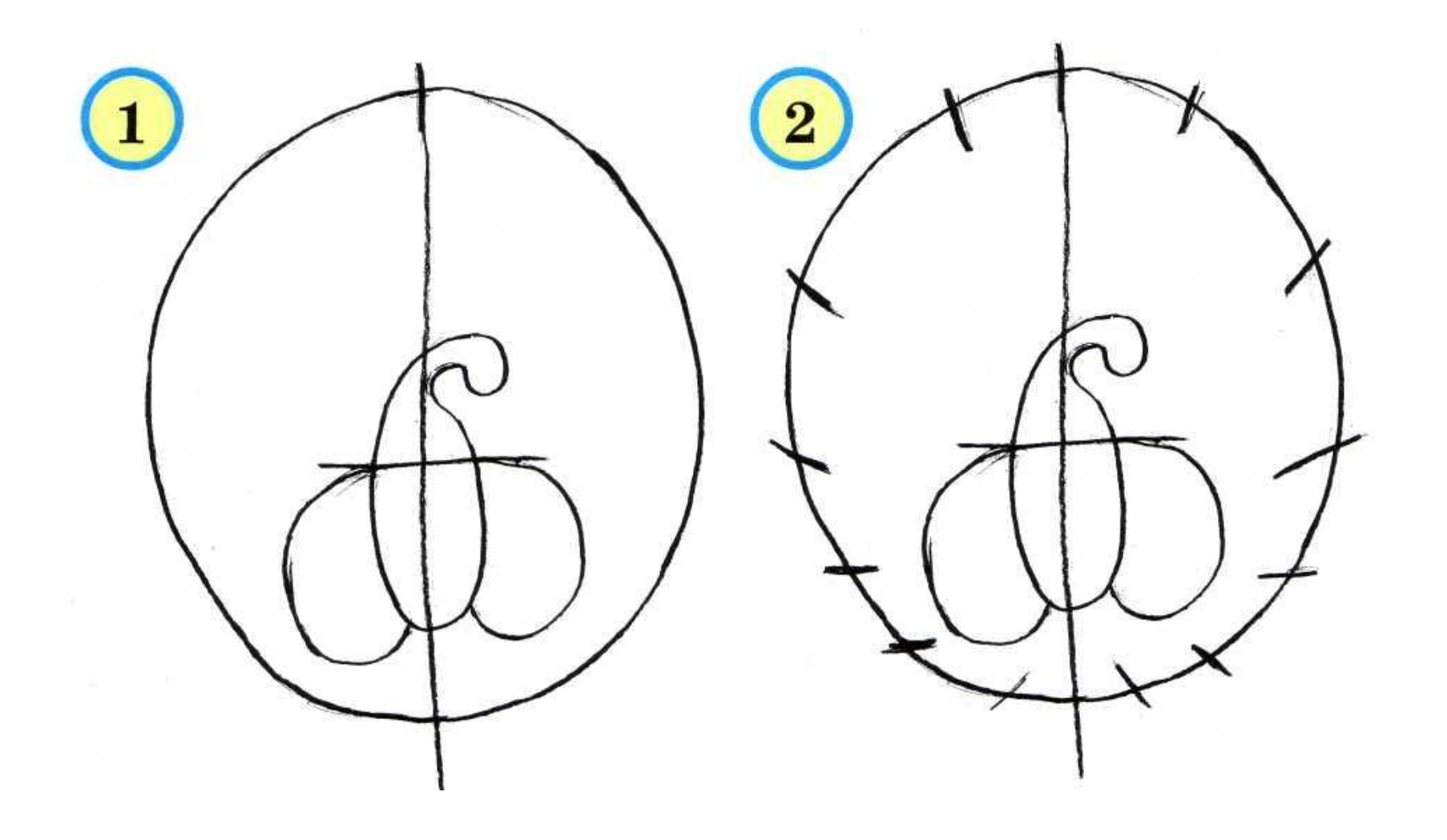

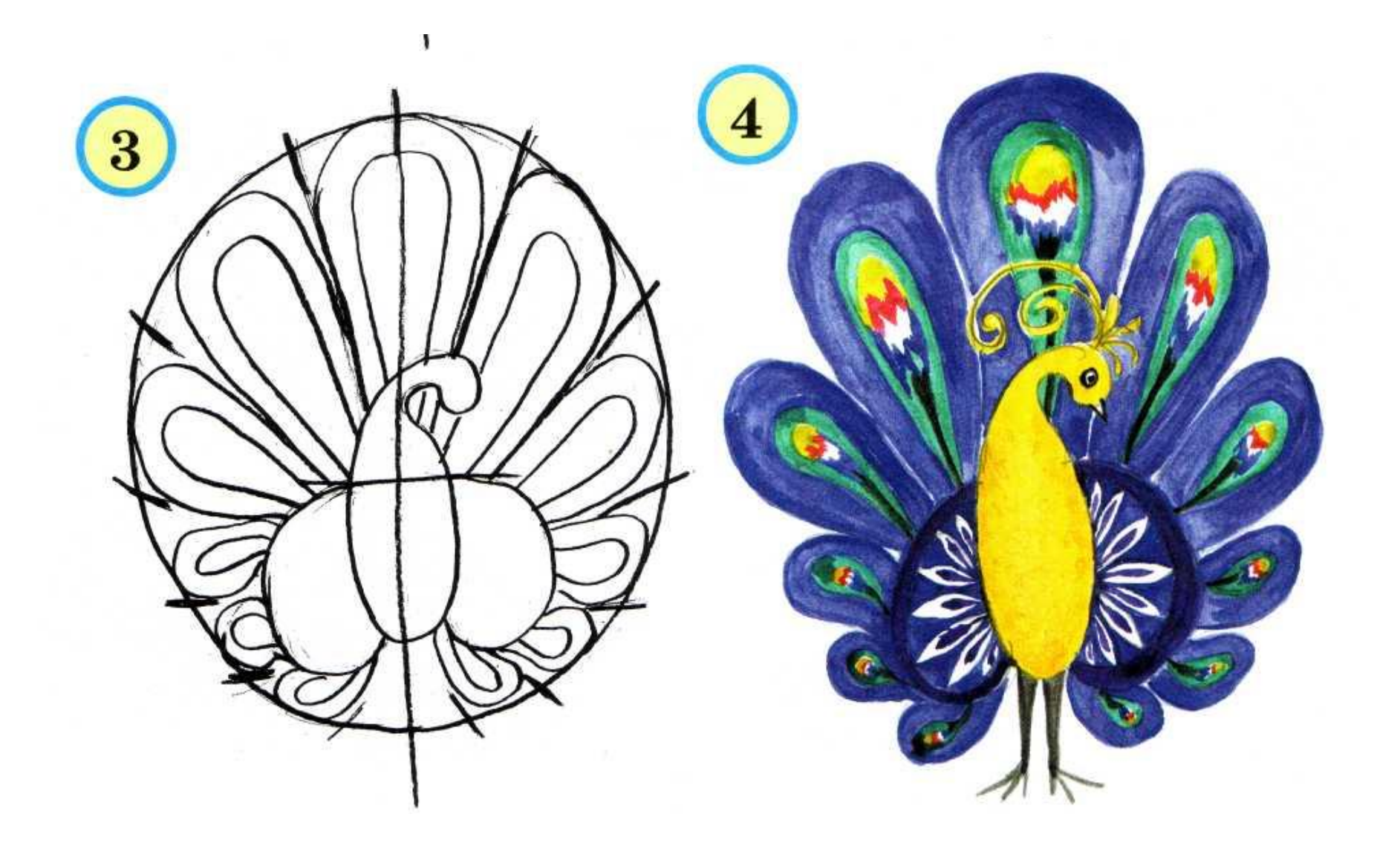

#### **Презентация сделана по книге Г.И. Шалаевой «Учимся рисовать» Оформление: Елены Берюховой**

**Сайт: viki.rdf.ru**